- 13 ISBN 9787302257981
- 10 ISBN 7302257981

出版时间:2011-8

页数:244

版权说明:本站所提供下载的PDF图书仅提供预览和简介以及在线试读,请支持正版图书。

## www.tushu000.com

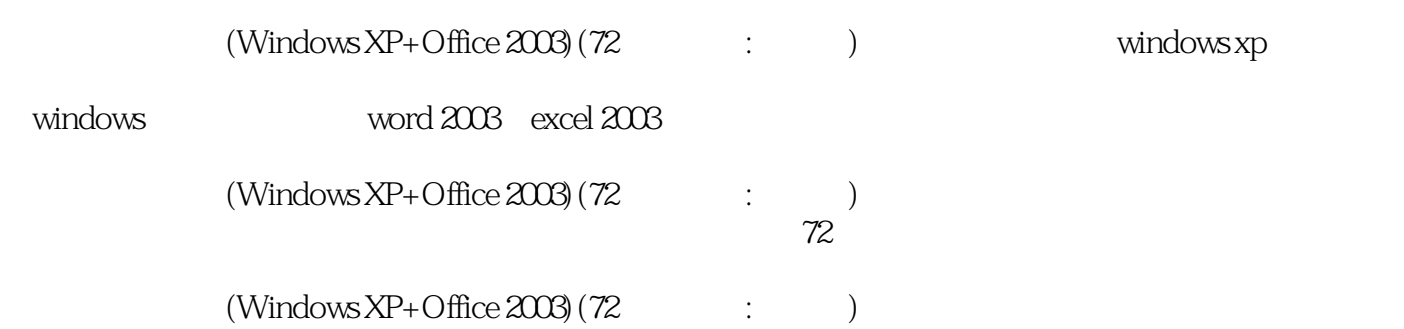

Windows XP

29小时学知识,43小时上机:本书以实用功能讲解为核心,每小节下面分为学习和上机两个部分。学

 $\mu$ ,  $\mu$   $\mu$   $\mu$   $\mu$   $\mu$   $\mu$ 

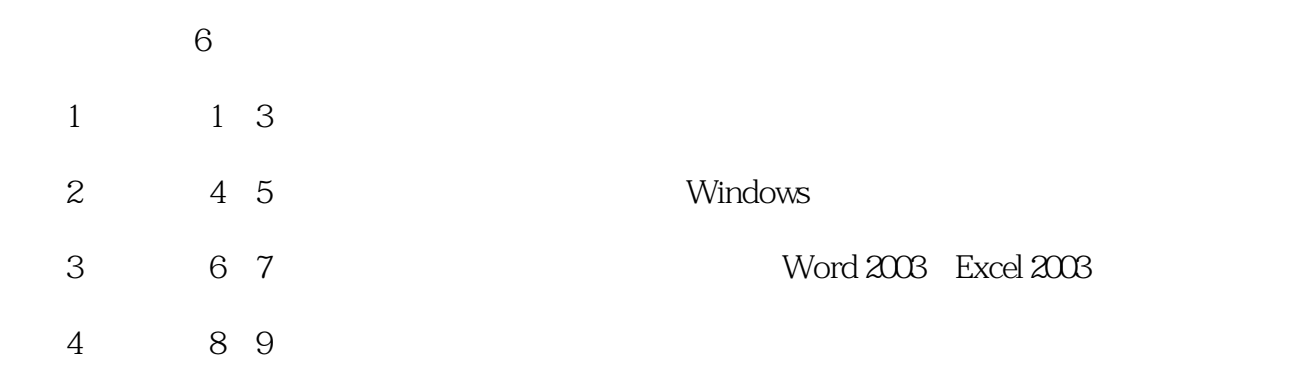

 $\alpha$ : A and the contract  $\alpha$  and  $\alpha$ 

- 5 10 11
- 第6部分(第12章):介绍电脑的日常维护和病毒防范知识。

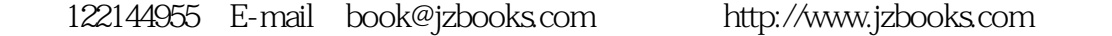

 $\rm QQ$ 

第1章?学习电脑早知道  $1.1?$  $1.1.1?$  1 4.正确连接电脑  $1.1.2?1$  $1.2?$  $1.2.1?$  1 Windows XP

 $\overline{4}$ 14  $1.22?1$ 14  $1.3?$  1 16  $1.4?$ 17  $1$  $\frac{17}{2}$  $2\,$ 17 3.选购电脑注意事项  $\begin{matrix} 17 \\ 2 \end{matrix}$ 2 ? Windows XP<br>2.1? Windows XP Windows XP  $20$ 

2

2 1.电脑的作用 2 2.电脑的种类 4 3.电脑的组成

 $\frac{4}{4}$ 

7

7

9

9 1.启动电脑

 $\frac{9}{2}$ 

10 3.使用鼠标 11

 $21.1?$  1

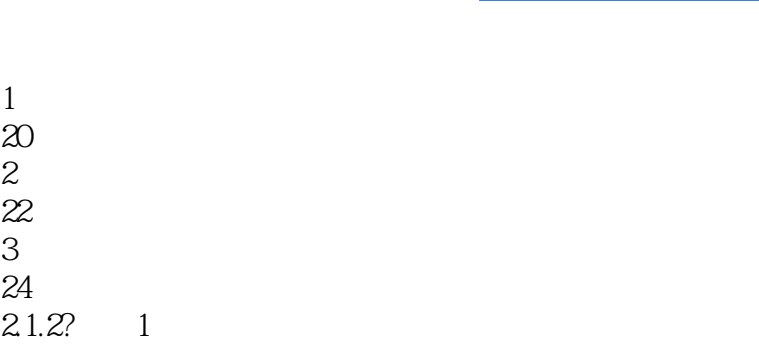

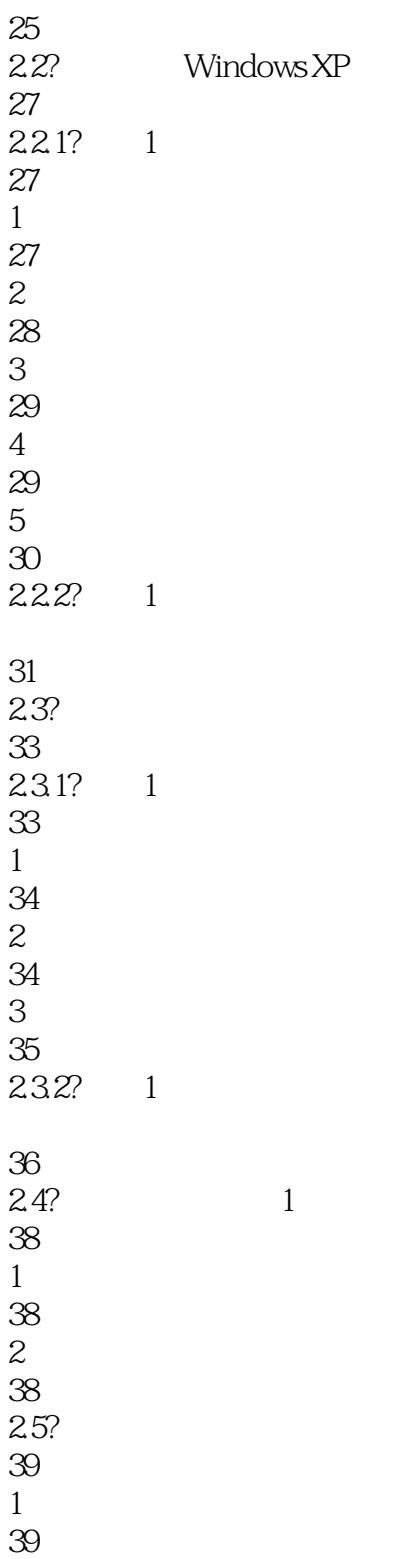

1.窗口的基本操作

 $21.2?$  1

 $\chi$ 

22

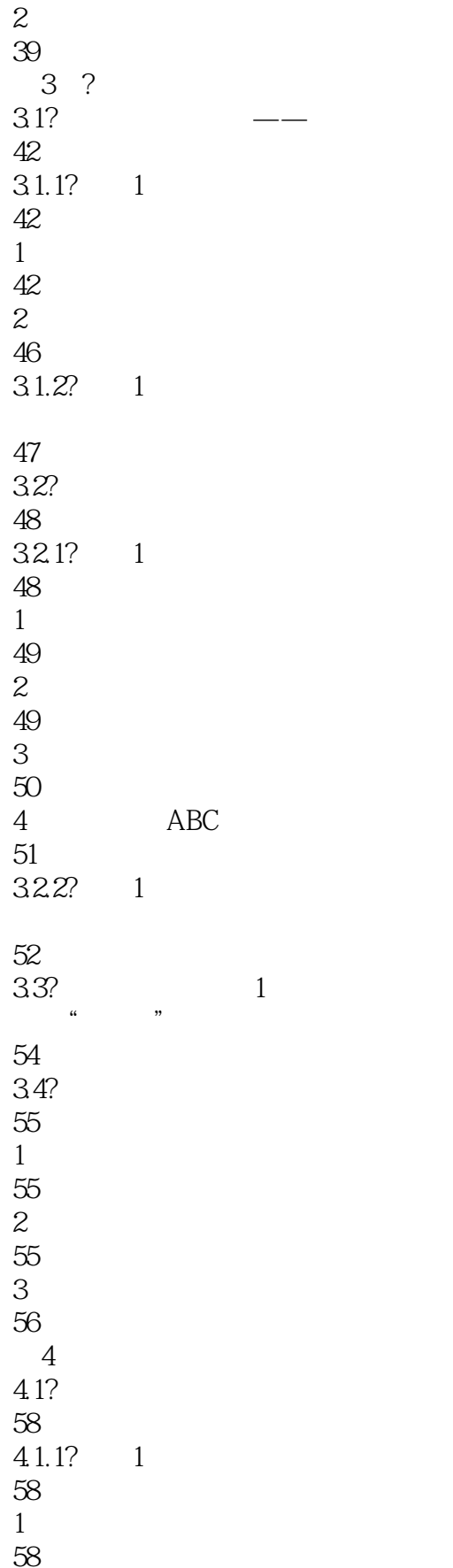

58  $2\,$ 58

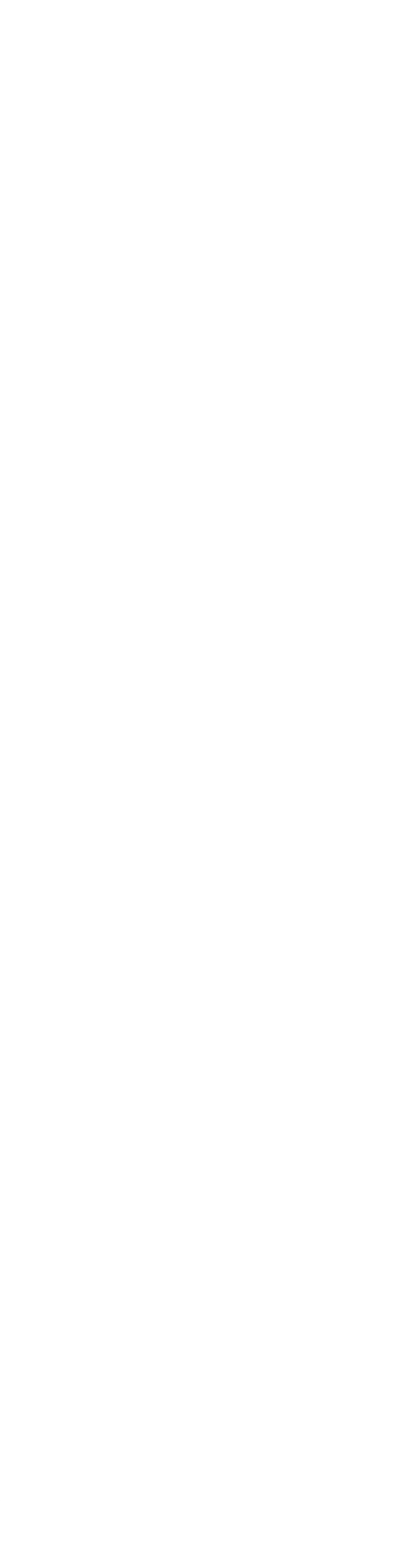

4.4?跟着视频做练习1小时:管理磁盘 Windows

 $\begin{matrix} 80 \\ 5 \end{matrix}$  $51.1?$  1  $\frac{1}{1}$  ...

82 83

85 5.关闭文档 87  $51.2?1$ 

87

 $5.1?$ 82

82

82 2.打开文档

3.新建与保存文档

 $\overline{4}$ 

- $5.2$ ? 90  $5.21?$  1 90  $1 \t\t^n$ 90 2.设置画布大小 91 3.绘制图形 91
- $5.2.2$ ? 1 使用"画图"程序绘制区域

96  $5.3?$ 98 5.3.1? 1 98 Windows Media Player 98 Windows XP 100 5.32? 1

101  $5.4?$  1 102 5.5? 102 1.计算器的使用 102 2.无法播放音乐  $\begin{matrix} 102 \\ 6 \end{matrix}$  $--$ Word  $2003$ 6.1?Word 2003 104 6.1.1? 1 104 1 Word 2003 104 2 Word 2003 105 3 Word 106  $\overline{4}$ 107 5.编辑文本 107 6. Word  $109$ <br> $61.2?$  $61.2?1$  $\frac{1}{\sqrt{1+\frac{1}{\sqrt{1+\frac{1$ 110 6.2? 112 6.2.1? 1 112 1.设置字体格式 112  $2<sup>7</sup>$ 113 3.设置页面格式 115  $622?$  1 设置"人物介绍"文档 116 6.3? 117 631? 1 118 1.添加图片

玩"红心大战"游戏

118 2.添加表格 120 3.打印文档 122<br>632? 632? 1 美化并打印"价格信息"文档 123 6.4? 126 1.练习1小时:制作"宣传海报"文档 126  $2 \t 1 \t 4 \t 7 \t 7 \t 1$ 126 6.5? 127  $1$ 127 2.设置分栏 128 3.图文混排  $\frac{128}{7}$  ?  $--$ Excel  $2003$  $7.1$ ?Excel  $2003$ 130  $7.1.1?$  1 130 1 Excel 2003 130  $2\overline{a}$ 132 3.工作簿的基本操作 132  $\overline{4}$ 134 5.单元格的基本操作 137 6.输入数据 139  $7<sup>1</sup>$ 140  $7.1.2$ ?  $1$ 管理"员工工资表"表格 140  $7.2?$ 143  $7.2.1?$  1 143  $1$ 

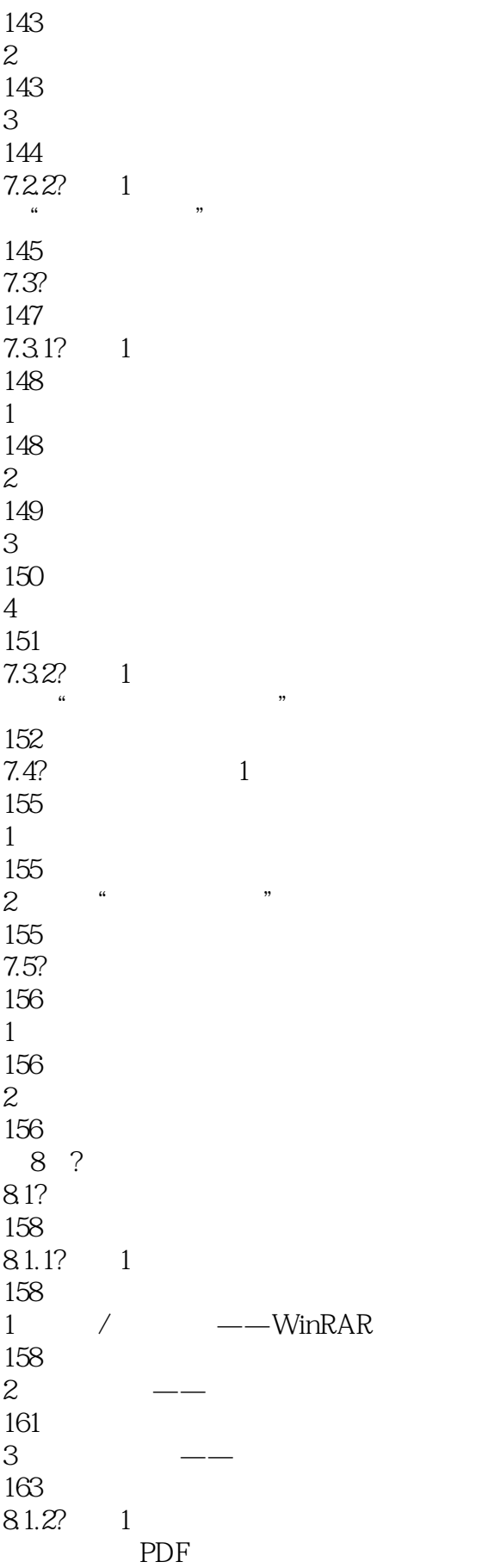

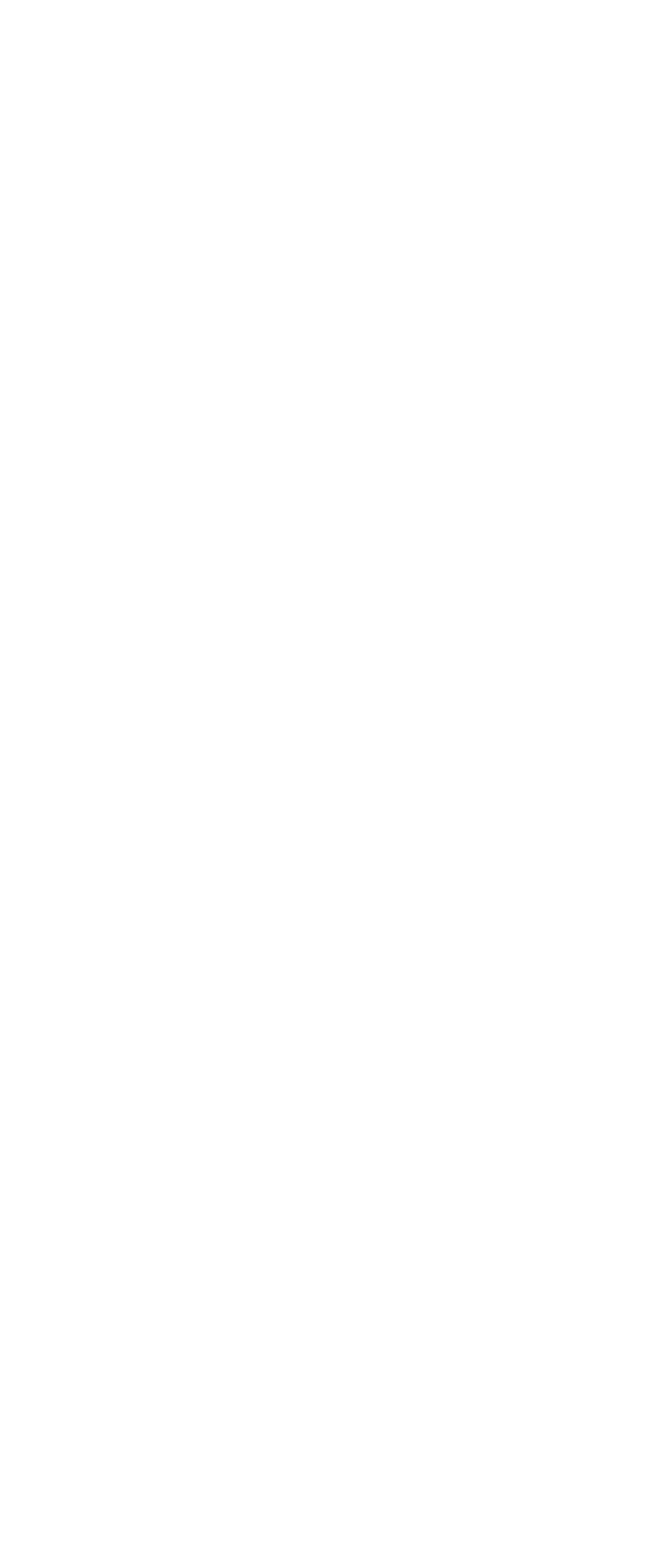

 $\overline{3}$ 181

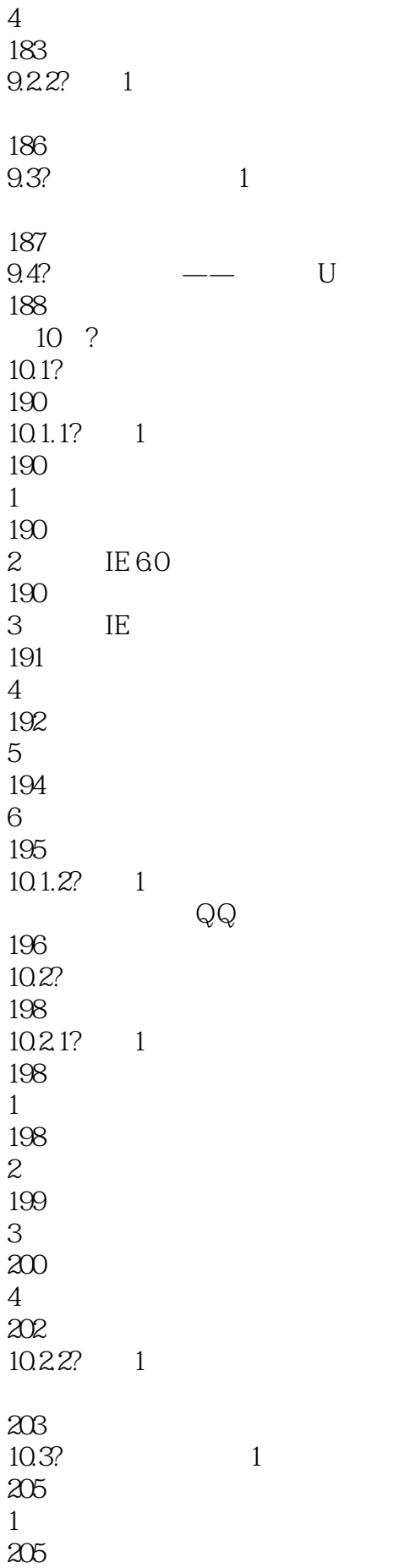

 $2 \hskip 1.5cm$ 206  $10.4?$ 206  $1$  $\begin{matrix} 206 \\ 2 \end{matrix}$  $2 \angle$ 206 11 ? 11.1? $QQ$ 208  $11.1.1?$  1 208 1  $QQ$  $\frac{208}{2}$  $QQ$ 210  $QQ$ 211 4.  $QQ$ 213  $11.1.2?11$ 215  $11.2?$ 216  $11.21?$  1 216 1.在线听音乐 217 2.在线看电影 217 3.在线玩游戏 218  $\overline{4}$ 219  $11.22?1$ 221 11.3?  $1$ 223 1.  $\blacksquare$ 223  $\mathbf{2}$ 223  $11.4?$ 223  $12$  ?  $12.1?$ 

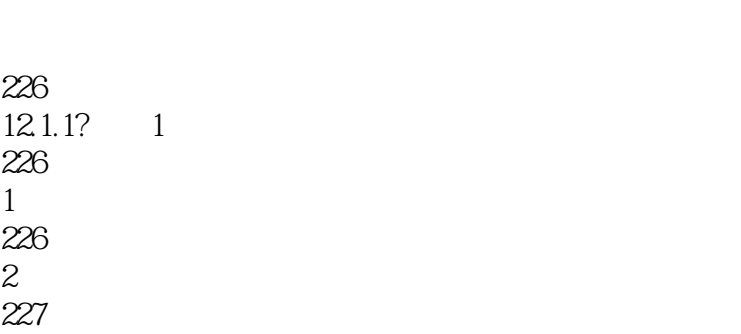

227  $360\,$ 230  $\overline{4}$ 

226

 $\begin{matrix} 226 \\ 1 \end{matrix}$ 

226

 $12.1.1?$  1

230  $12.1.2$ ? 1

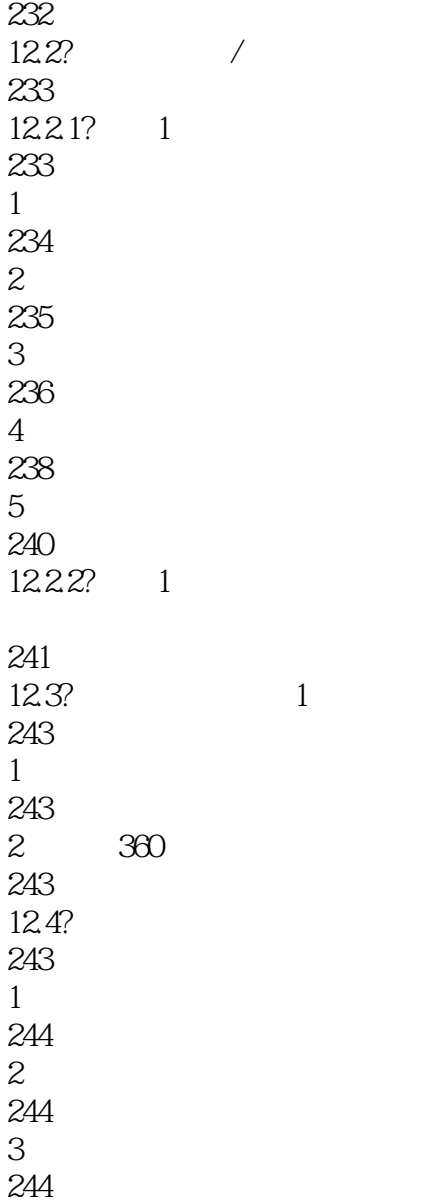

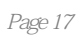

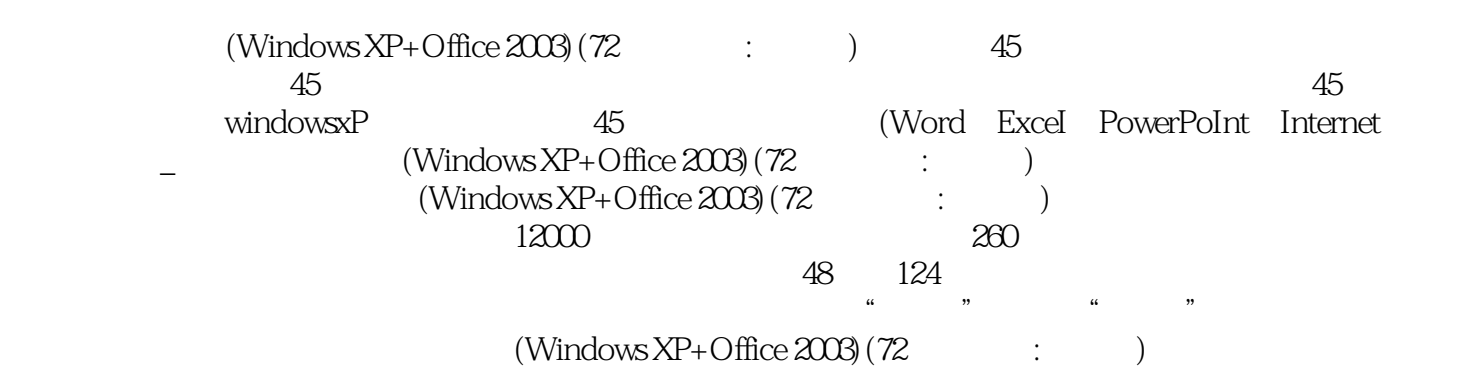

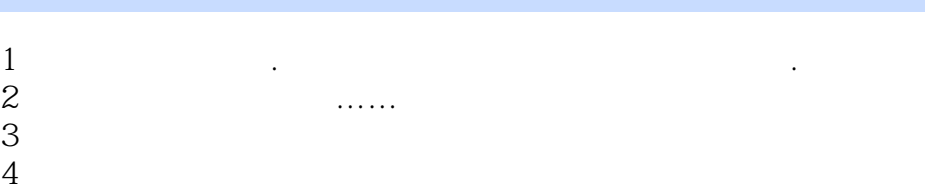

本站所提供下载的PDF图书仅提供预览和简介,请支持正版图书。

:www.tushu000.com